## SAP ABAP table QLXI\_QUALITY\_INSPECTION\_RESUL1 {Information about Results of Quality Inspection}

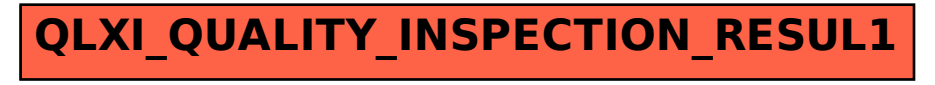